Министерство образования и науки Российской Федерации

# ФЕДЕРАЛЬНОЕ ГОСУДАРСТВЕННОЕ БЮДЖЕТНОЕ ОБРАЗОВАТЕЛЬНОЕ УЧРЕЖДЕНИЕ ВЫСШЕГО ОБРАЗОВАНИЯ «САРАТОВСКИЙ НАЦИОНАЛЬНЫЙ ИССЛЕДОВАТЕЛЬСКИЙ ГОСУДАРСТВЕННЫЙ УНИВЕРСИТЕТ ИМЕНИ Н. Г. ЧЕРНЫШЕВСКОГО»

Кафедра математической кибернетики и компьютерных наук

# **РАЗРАБОТКА ИНФОРМАЦИОННОЙ СИСТЕМЫ ДЛЯ УЧАЩИХСЯ И ПРЕПОДАВАТЕЛЕЙ АВТОШКОЛЫ**

АВТОРЕФЕРАТ БАКАЛАВРСКОЙ РАБОТЫ

студента 4 курса 451 группы направления 09.03.04 — Программная инженерия факультета КНиИТ Носова Никиты Андреевича

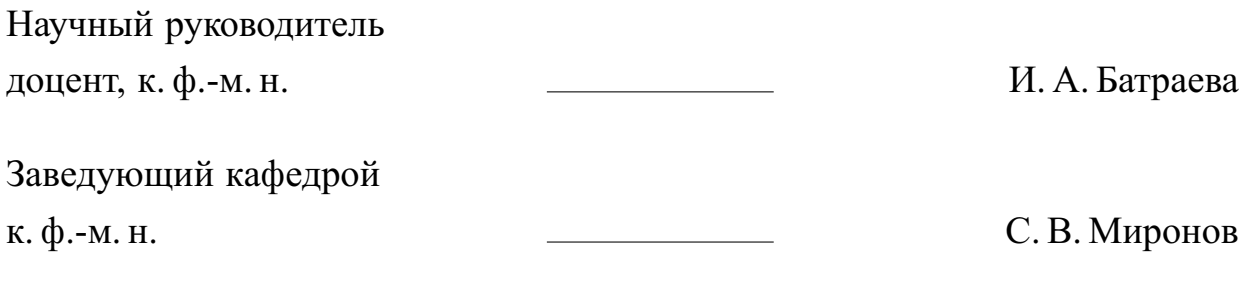

# СОДЕРЖАНИЕ

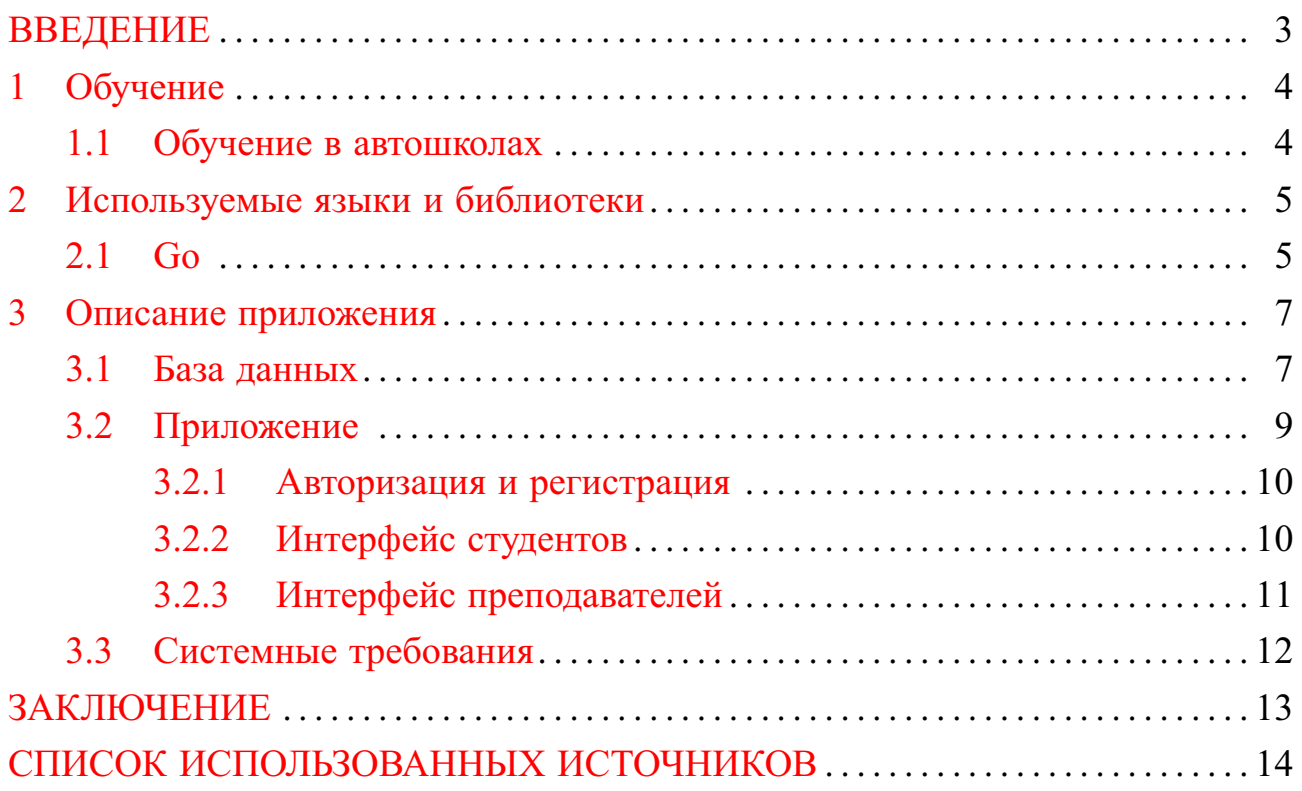

### **ВВЕДЕНИЕ**

<span id="page-2-0"></span>На сегодняшний день в автошколах, несмотря на большое количество средств практического обучения, имеется проблема автоматизации теоретического обучения студентов.

Существует большое количество обучающих систем, которые предлагают большое количество функций для студентов и преподавателей, но они не оптимизированы для автошкол, имеют неудобный интерфейс или достаточно дороги в использовании.

Целью данной работы является разработка информационной системы для учащихся и преподавателей автошколы. Для выполнения этой цели были поставлены следующие задачи:

- **—** выполнить анализ существующих решений
- **—** выбрать инструменты для разработки
- **—** спроектировать базу данных
- **—** разработать приложение

#### <span id="page-3-0"></span>**1 Обучение**

#### **1.1 Обучение в автошколах**

<span id="page-3-1"></span>Современная динамика жизни заставляет использовать автомобиль в качестве универсального средства передвижения. В городах Российской Федерации становится все больше автомобильных школ различной направленности. Автошкола представляет собой специализированное учебное заведение, в котором осуществляется подготовка желающих лиц к сдаче экзаменов на получение водительских прав. Многие программы обучения в автошколах стандартные, и в них входит изучение теории правил дорожного движения, технических характеристик транспортного средства и естественно практические занятия, которые заключаются в поездках по городским маршрутам вместе с инструктором, а также выполнение заданий на автодроме.

Обучение в автошколе, это такая же учеба, как в школе или ВУЗе, от приобретенных навыков и знаний будет зависеть то, как вы будете водить свой автомобиль на дорогах. Прежде всего, в обучение входят:

Теоретическая часть (изучение правил дорожного движения). Изучение технического устройства автомобиля. Освоение навыков первой медицинской помощи. Практическая часть (упражнения на автодроме и поездки по маршруту на автомобиле с инструктором, которые согласована с ГИБДД).

После успешного курса занятий всем кандидатам на получение водительского удостоверения необходимо пройти экзамены. Это теоретическая часть, то есть ответы на экзаменационные билеты, которые утверждены ГИБДД МВД РФ (60 вопросов по три билета), и практическая часть в двух этапах на закрытой площадке (автодром) и экзаменационном маршруте в условиях городского движения. На закрытом пространстве ученик обязан сдать экзамен по параллельной парковке, эстакаде, змейке, заехать в «гараж», и осуществить разворот в ограниченном пространстве.

Опытный инструктор оценивает степень выполненных упражнений, и по завершении практической части присуждает определённое количество баллов.

Приложение, которое будет создано в рамках этой работы помогает студентам и преподавателям лучше построить процесс обучения теоретическим основам. Так, как количество вопросов при сдаче экзамена достаточно большое, то необходимо хорошо подготовить студентов к сдаче именно его.

#### <span id="page-4-0"></span>2 Используемые языки и библиотеки

#### $2.1\text{ }G$

<span id="page-4-1"></span>Go - это компилируемый статически типизированный язык программирования от компании Google. Язык Go предназначен для создания различного рода приложений, но прежде всего это веб-сервисы и клиент-серверные приложения. Также язык обладает возможностями по работе с графикой и низкоуровневыми возможностями. [1,5]

Работа над языком Go началась в 2007 в компании Google. Одним из авторов является Кен Томпсон, который, является и одним из авторов языка Си. 10 ноября 2009 года язык был анонсирован, а в марте 2012 года вышла версия 1.0. Язык позволяет развиваться. Текущей версией на момент написания данной работы является версия 1.10.2. [6]

Язык Со развивается как ореп source, то есть представляет поект с открытым исходным кодом, и все его коды и компилятор можно найти и использовать бесплатно. Официальный сайт проекта - https://golang.org, где можно много полезной информации о языке. [7,8]

Со является кроссплатформенным, он позволяет создавать программы под различные операционные системы - Windows, Mac OS, Linux, FreeBSD. Код обладает переносимостью: программы, написанные для одной из этих операционных систем, могут быть легко с перекомпиляцией перенесены на другую ОС.

Основные возможности языка Сю:

- Go язык со строгой статической типизацией. Доступен автоматический вывод типов, для пользовательских типов - «утиная типизация».
- Полноценная поддержка указателей, но без возможности применять к ним арифметические операции, в отличие от C/C++/D.
- Строковый тип со встроенной поддержкой юникода.
- Использование динамических массивов, хэш-таблиц, срезов (слайсов), вариант цикла для обхода коллекции.
- Средства функционального программирования: неименованные функции, замыкания, передача функций в параметрах и возврат функциональных значений.
- Автоматическое управление памятью со сборщиком мусора.
- Средства объектно-ориентированного программирования, но без под-

держки наследования реализации (наследуются только интерфейсы). По большому счёту. Со является процедурным языком с поддержкой интерфейсов.

- Средства параллельного программирования: встроенные в язык потоки (go routines), взаимодействие потоков через каналы и другие средства организации многопоточных программ.
- Достаточно лаконичный и простой синтаксис, основанный на Си, но существенно доработанный, с большим количеством синтаксического caxapa.  $\lceil 15 \rceil$

При этом из языка сознательно исключены:

- Структурная запись обработчиков исключений. Вместо неё предлагается проверка кодов возврата с использованием многозначных функций и использование отложенных (deferred) функций и специального интерфейса еггог для перехвата исключительных ситуаций.
- Наследование реализации. В качестве замены предлагается анонимное вложение типов.
- Обобщённое программирование.
- Использование утверждений.
- переопределение методов.  $[10]$

В настоящее время Go находит широкое применение в различных сферах. В частности, среди известных проектов, которые применяют Go, можно найти следующие: Google, Dropbox, Netflix, Kubernetes, Docker, Twitch, Uber,  $CloudFlare$  и ряд других. [9]

Преимущества:

- короткое время компиляции
- поддержка сопситепсу на уровне языка.
- функции это объекты первого класса в Go.
- есть сборщик мусора
- строки и карты встроены в язык.
- компилируется в машинный код Недостатки:
- нет поддержки дженериков [14]
- не является объектно ориентированным

### 3 Описание приложения

<span id="page-6-0"></span>Приложение написано на языке Go версии 1.10.1, для хранения данных используется MySQL версии 5.6.2, для клиентской части используется библиотека bootstrap версии 3.4.3.

В процессе разработки был реализован следующий функционал:

- авторизация студентов
- просмотр лекций
- прохождение тестов
- прохождение итогового теста
- авторизация преподавателей
- добавление лекций
- добавление вопросов
- добавление тестов
- просмотр списка тестов
- просмотр списка студентов
- просмотр списка лекций

Приложение поддерживает 100 одновременных пользователей, при этом данные об авторизации хранятся в сессиях, что позволяет студентам и преподавателям авторизовываться с разных устройств и они смогут пользоваться одновременно со всех устройств без необходимости повторной авторизации.

### <span id="page-6-1"></span>3.1 База данных

База данных для приложения состоит из 9 таблиц:

- студенты
- преподаватели
- вопросы
- ответы
- $-$  тесты
- результаты тестов
- вопросы теста
- лекции
- ответы студентов

Схема базы данных показана на рисунке 1

Таблица студентов необходима для хранения записей о студентах. Она

<span id="page-7-0"></span>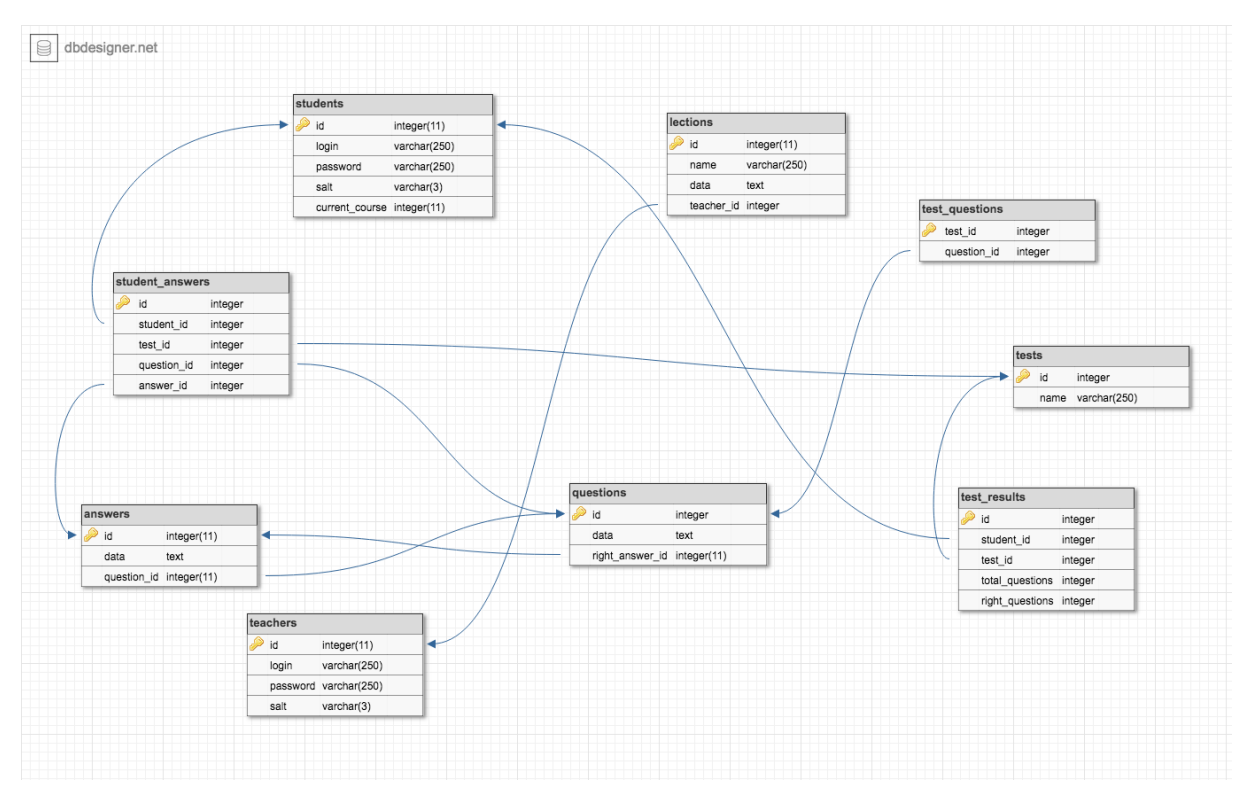

Рисунок 1 – Схема базы данных

содержит в себе следующие поля:

- **—** уникальный идентификатор
- **—** имя пользователя
- **—** пароль
- **—** соль для хэширования пароля
- **—** текущая лекция

Таблица преподавателей служит для хранения авторизационных данных преподавателей и содержит в себе следующие поля:

- **—** уникальный идентификатор
- **—** имя пользователя
- **—** пароль
- **—** соль для хэширования пароля
	- В таблице лекций хранится следующая информация:
- **—** уникальный идентификатор
- **—** название
- **—** текст
- **—** ссылка на запись преподавателя, добавившего лекцию

В таблице ответов хранятся ответы на тесты и содержит в себе следующие поля:

- **—** уникальный идентификатор
- **—** текст ответа
- **—** идентификатор запроса
	- Таблица вопросов содержит в себе следующие поля:
- **—** уникальный идентификатор
- **—** текст вопроса
- **—** идентификатор правильного ответа
	- Таблица тестов содержит в себе следующие поля:
- **—** уникальный идентификатор
- **—** тема теста

Таблица вопросов теста обеспечивает связь теста и вопросов, используя следующие поля:

- **—** идентификатор теста
- **—** идентификатор вопроса
	- Таблица ответов студентов содержит в себе следующие поля:
- **—** уникальный идентификатор
- **—** идентификатор студента
- **—** идентификатор теста
- **—** идентификатор вопроса
- **—** идентификатор ответа

Таблица результатов теста содержит в себе следующие поля:

- **—** уникальный идентификатор
- **—** идентификатор студента
- **—** идентификатор теста
- **—** общее количество вопросов
- <span id="page-8-0"></span>**—** количество правильных ответов

### **3.2 Приложение**

- В приложении используются следующие библиотеки [\[5\]](#page-13-2):
- **—** crypto/sha256 для подсчёта хэша, который используется при шифровании пароля [\[2\]](#page-13-8)
- **—** encoding/hex для перевода хэша в hex
- **—** encoding/json для парсинга конфига из json
- **—** errors создание ошибок
- **—** flag обработка флагов командной строки
- fmt вывод данных в поток вывода
- io/ioutil для считывания файла конфигурации
- log для написания логов
- math/rand генератор случайных чисел
- $-$  net/http стандартный http сервер
- strcony работа со строками
- github.com/go-sql-driver/mysql драйвер для MySQL [4]
- $-$  github.com/gorilla/sessions сессии
- github.com/jmoiron/sqlx работа с базой данных, используя reflect  $\lceil 3 \rceil$ В приложении есть четыре основных глобальных переменных:
- $-$  config
- server
- $-$  configure-
- serverPort

Переменная config содержит из себе данные для авторизации в СУБД и ключ для шифрования сессий: Переменная server отвечает за подключение к базе данных и хранилище сессий: Переменные configFile и serverPort - это флаги командной строки, которые отвечают, соответственно, за местоположение файла конфигурации и порт сервера. Для хэширования пароля используется функция hashingPassword. Она хэширует пароль два раза - первый раз хэширует пароль, прибавляет к результату соль и хэширует ещё раз.

Приложение запускается функцией main, в которой происходит обработка флагов командной строки, загрузка файлов конфигурации, соединение с базой, привязка ссылок к функциям, отвечающим за определённые страницы и запуск http сервера.

#### 3.2.1 Авторизация и регистрация

<span id="page-9-0"></span>Для получения доступа к действиям преподавателей необходимо авторизоваться в системе. Страница авторизации преподавателей показана на рисунке  $2<sup>1</sup>$ 

#### 3.2.2 Интерфейс студентов

<span id="page-9-1"></span>Студентам доступны лекции и тест после лекции. После каждой лекции следует тест, указанный преподавателем при создании лекции. Страница просмотра лекции показана на рисунке 3.

<span id="page-10-1"></span>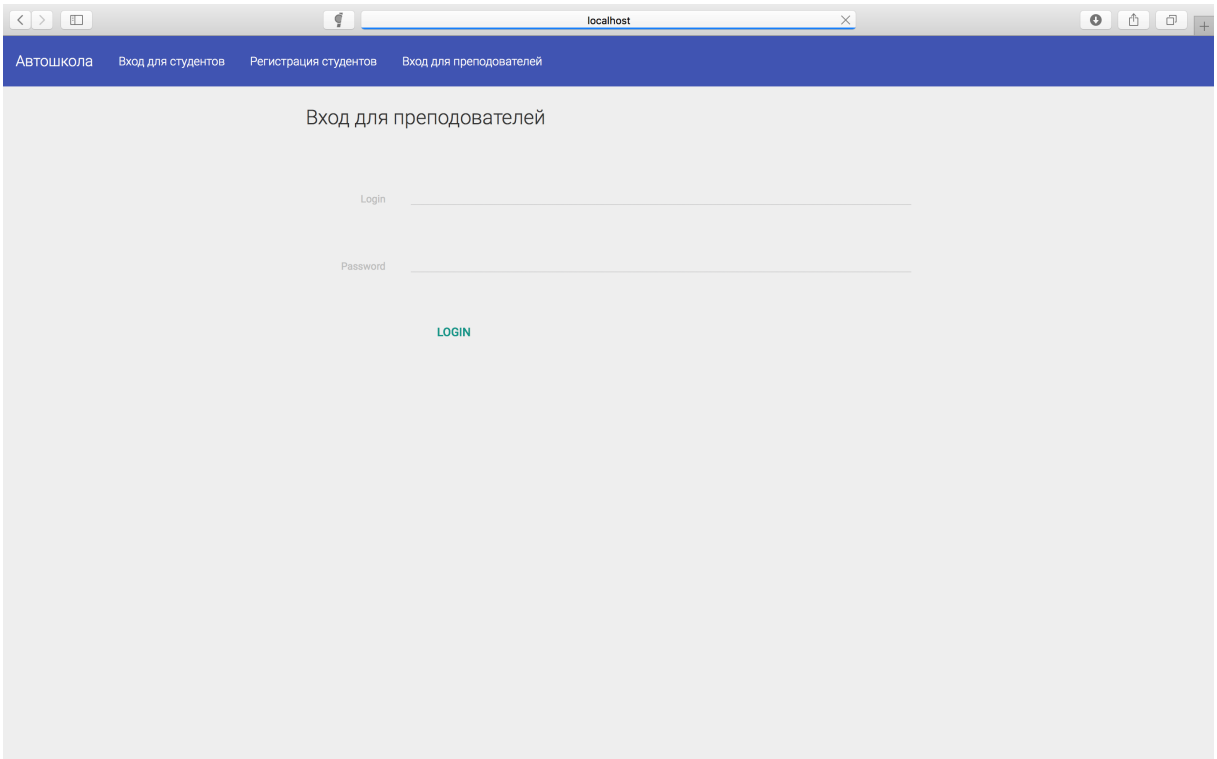

Рисунок 2 – Страница авторизации преподавателей

<span id="page-10-2"></span>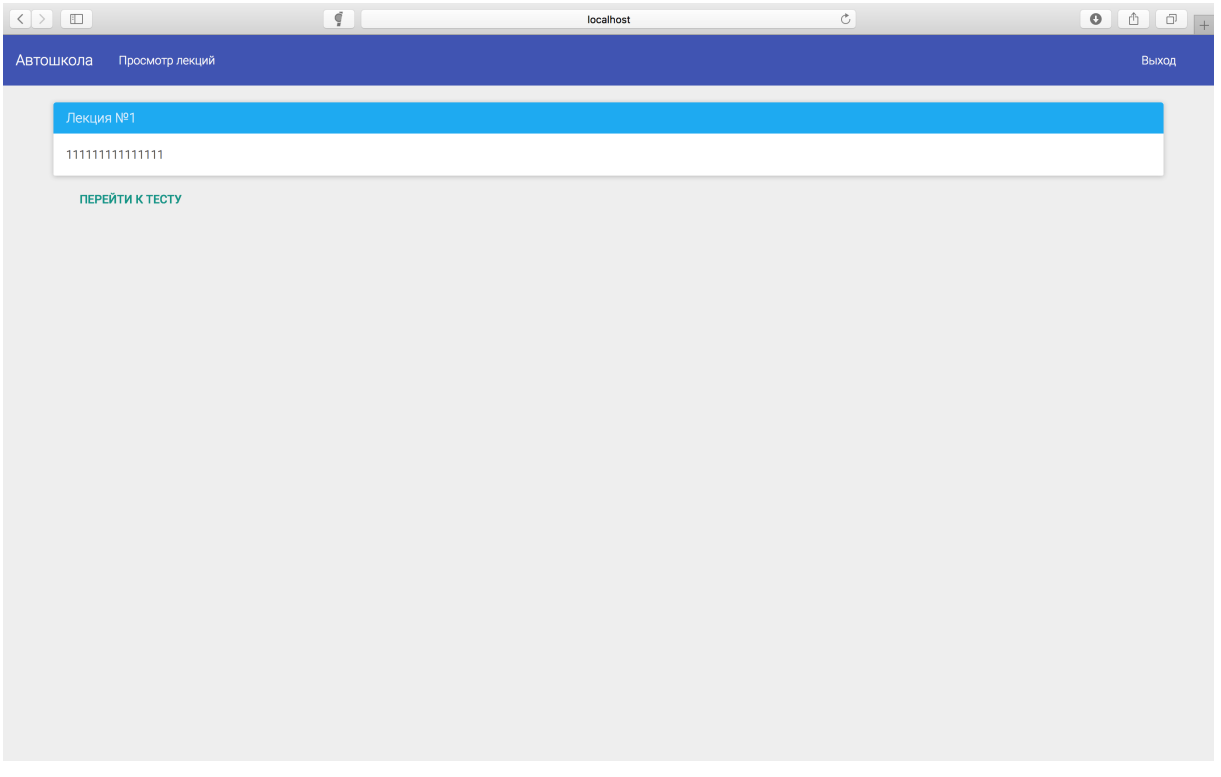

Рисунок 3 – Страница просмотра лекции

# 3.2.3 Интерфейс преподавателей

<span id="page-10-0"></span>Преподаватель может добавлять лекции, в которых должны быть указаны:

- **—** название лекции
- **—** текст лекции
- **—** тест

В лекциях поддерживается HTML-разметка, что позволяет добавлять в лекции изображения и форматировать текст лекции, например, выделять важные определения.

Код приложения показан в приложении **??**.

## <span id="page-11-0"></span>**3.3 Системные требования**

Системные требования для запуска приложения:

- **—** язык программирования Go версии 1.9 и выше
- **—** процессор с частотой не менее 2 Ггц
- **—** не менее 512 Мб оперативной памяти
- **—** СУБД MySQL
- **—** 10 Гб свободного места на жётском диске

Требования к пользователю и устройству для работы с приложением:

- **—** навыки использования персонального компьютера
- **—** веб-браузер Google Chrome версии 40 и выше
- **—** операционная система Windows 7 и выше
- **—** процессор с частотой не менее 2 Ггц
- **—** не менее 2 Гб оперативной памяти

## **ЗАКЛЮЧЕНИЕ**

<span id="page-12-0"></span>В ходе данной работы была разработана информационная система для учащихся и преподавателей автошколы и выполнены все поставленные задачи:

- **—** выполнен анализ существующих решений
- **—** выбраны инструменты для разработки
- **—** спроектирована база данных
- **—** разработано приложение
	- В разработанном приложении был реализован следующий функционал:
- **—** авторизация студентов
- **—** просмотр лекций
- **—** прохождение тестов
- **—** прохождение итогового теста
- **—** авторизация преподавателей
- **—** добавление лекций
- **—** добавление вопросов
- **—** добавление тестов
- **—** просмотр списка тестов
- **—** просмотр списка студентов
- **—** просмотр списка лекций

### **СПИСОК ИСПОЛЬЗОВАННЫХ ИСТОЧНИКОВ**

- <span id="page-13-1"></span><span id="page-13-0"></span>1 Mark Summerfield Programming in go / M. Summerfield // Addison-Wesley / 2015
- <span id="page-13-8"></span>2 sha256 [Электронный ресурс] / 2017 URL: https://golang.org/pkg/crypto/sha256/ (Дата обращения: 20.05.2018). Загл. с экр. Яз. англ.
- <span id="page-13-10"></span>3 Sqlx [Электронный ресурс] / 2017 URL: https://github.com/jmoiron/sqlx (Дата обращения: 21.05.2018). Загл. с экр. Яз. англ.
- <span id="page-13-9"></span>4 Mysql [Электронный ресурс] / 2017 URL: https://github.com/go-sqldriver/mysql (Дата обращения: 21.05.2018). Загл. с экр. Яз. англ.
- <span id="page-13-2"></span>5 Documentation – The go programming language [Электронный ресурс] / 2017 URL: https://golang.org/doc/ (Дата обращения: 21.05.2018). Загл. с экр. Яз. англ.
- <span id="page-13-3"></span>6 Golang packages [Электронный ресурс] / 2017 URL: https://golang.org/pkg/ (Дата обращения: 20.05.2018). Загл. с экр. Яз. англ.
- <span id="page-13-4"></span>7 Go недостатки [Электронный ресурс] / 2017 URL: http://bolknote.ru/2011/06/06/3258 (Дата обращения: 20.05.2018). Загл. с экр. Яз.рус.
- <span id="page-13-5"></span>8 Caleb Doxsey An Introduction to Programming in Go. / Caleb Doxsey // O'Reilly / 2012
- <span id="page-13-7"></span>9 Matt Aimonetti Go Bootcamp / Matt Aimonetti // O'Reilly / 2015
- <span id="page-13-6"></span>10 Go Programming Blueprints - Second Edition / Mat Ryer // O'Reilly / 2016
- 11 HTML MDN [Электронный ресурс] / 2017 URL: https://developer.mozilla.org/en-US/docs/Web/HTML (Дата обращения: 20.05.2018). Загл. с экр. Яз.рус.
- 12 CSS docs [Электронный ресурс] / 2017 URL: https://www.w3schools.com/css/ (Дата обращения: 20.05.2018). Загл. с экр. Яз. англ.
- 13 JS docs [Электронный ресурс] / 2017 URL: https://www.w3schools.com/js/ (Дата обращения: 20.05.2018). Загл. с экр. Яз. англ.
- <span id="page-14-1"></span>14 Выбор стека для разработки [Электронный ресурс] / 2017 URL: https://medium.com/@artanik/выбери-свой-будущий-стек-clojure-vs-elixirvs-go-aaa83c74c499 (Дата обращения: 20.05.2018). Загл. с экр. Яз.рус.
- <span id="page-14-0"></span>15 Go programming language sources [Электронный ресурс] / 2017 URL: https://github.com/golang/go (Дата обращения: 20.05.2018). Загл. с экр. Яз. англ.
- 16 Bootstrap CSS library [Электронный ресурс] / 2017 URL: https://getbootstrap.com (Дата обращения: 20.05.2018). Загл. с экр. Яз. англ.
- 17 Bootstrap 3 guide [Электронный ресурс] / 2017 URL: https://www.w3schools.com/bootstrap/ (Дата обращения: 20.05.2018). Загл. с экр. Яз. англ.
- 18 Bootstrap sources [Электронный ресурс] / 2017 https://github.com/twbs/bootstrap (Дата обращения: 20.05.2018). Загл. с экр. Яз. англ.
- 19 Bootstrap NPM [Электронный ресурс] / 2017 URL: https://www.npmjs.com/package/bootstrap (Дата обращения: 20.05.2018). Загл. с экр. Яз. англ.
- 20 jQuery [Электронный ресурс] / 2017 URL: https://jquery.com (Дата обращения: 20.05.2018). Загл. с экр. Яз. англ.
- 21 jQuery tutorial [Электронный ресурс] / 2017 URL: https://www.w3schools.com/jquery/ (Дата обращения: 25.05.2018). Загл. с экр. Яз. англ.
- 22 Introduction to jQuery [Электронный ресурс] / 2017 URL: https://www.codecademy.com/learn/learn-jquery/?course=1data=1856 (Дата обращения: 24.05.2018). Загл. с экр. Яз. англ.
- 23 CSS справочник [Электронный ресурс] / 2017 URL: http://htmlbook.ru/css (Дата обращения: 20.05.2018). Загл. с экр. Яз. рус.
- 24 Introduction to HTML [Электронный ресурс] / 2017 URL: https://www.w3schools.com/html/html\_intro.asp (Дата обращения: 26.05.2018). Загл. с экр. Яз. англ.